# Expresiones Lógicas y Operadores sobre Bits

Andrés Arcia Departamento de Computación Escuela de Ingeniería de Sistemas Facultad de Ingeniería Universidad de Los Andes

# Expresión Lógica

El resultado de la evaluación de la expresión es un valor lógico (cierto o falso). Se construye mediante

Operadores relacionales Operadores lógicos

### Operadores relacionales

Operan sobre operandos (constantes, variables, expresiones) de diferentes tipos (numéricos, caracteres) y dan como resultado un valor de tipo lógico (cierto o falso; 1 o 0).

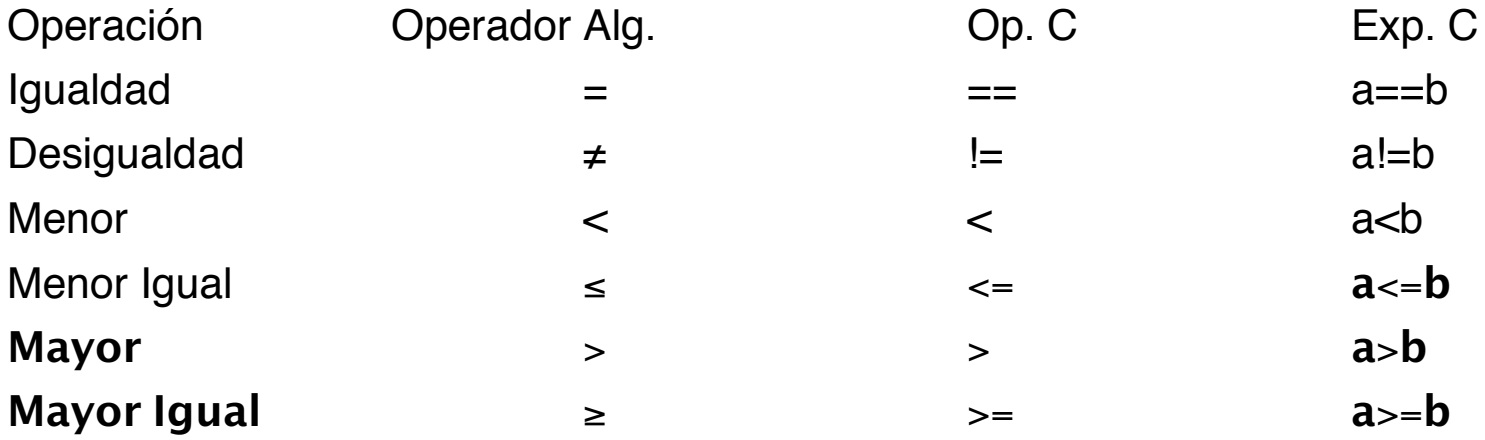

Recuerde que en lenguaje C es muy facil confundir el operador de asignación = (igual) con el de comparación == (igual igual)

### Operadores Relacionales

#### Ejemplos:

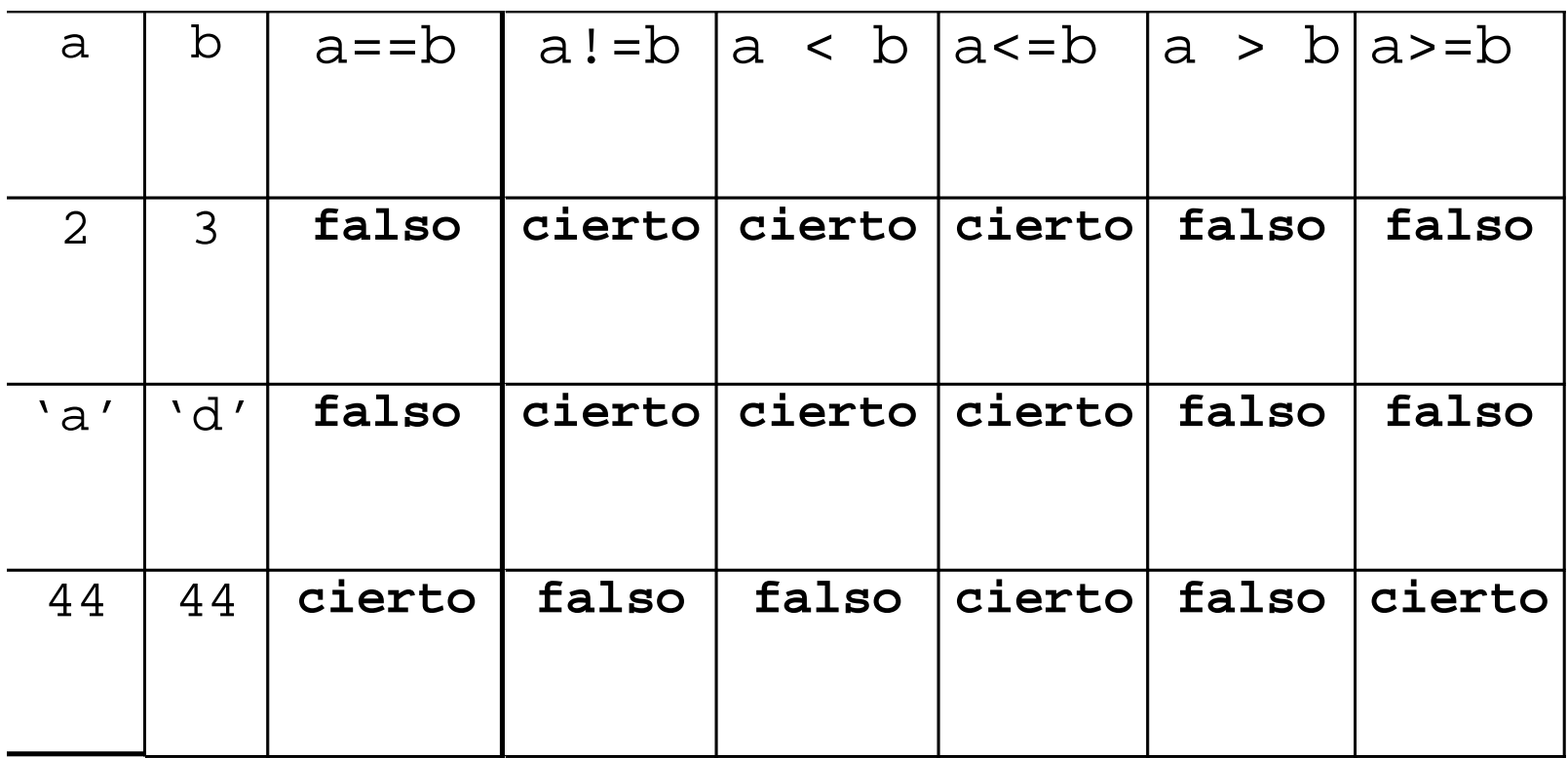

### Precedencia de los Operadores Relacionales

**( )** Subexpresiones encerradas entre paréntesis se evalúan primero (mayor nivel de precedencia).

$$
\langle , \langle = , \rangle , \rangle =
$$

**==, !=** (menor nivel de precedencia)

La evaluación de las operadores con la misma prioridad se realiza de izquierda a derecha.

## Observación

 $A = B$  asigna el valor de la variable B a la variable A

A == B compara el valor de la variable A con el valor de la variable B

Una comparación produce un resultado CIERTO/FALSO. En C++ el valor falso corresponde a 0 (cero). Las formas de representar el cero o la falsedad son:

Como valor entero. int value =  $0$ ;

Como caracter. char false\_value =  $\sqrt{0'i}$ 

Como palabra reservada. bool  $t = false$ ;

## Expresiones Lógicas

#### **Ejemplos**

**(a + b) < c votos > electores a != (x\*x + b\*x + c) (alto - bajo) == 2 (horas\*3600) >= (minutos\*60 + segundos) numero <= 2**

Evaluar la siguiente expresión lógica:

 $x > = (y + z)$ 

 $R1 = y + z$  $R2 = x \ge R1 \rightarrow Resultado$ 

Para los valores  $x = 3$ ,  $y = 4$ ,  $z = 1$  se tiene

 $R1 = 4 + 1 = 5$  $R2 = 3 \geq 5 =$  falso  $\rightarrow$  Resultado

Evaluar la siguiente expresión lógica:

```
\text{contador1} + 1 < \text{contador2}
```

```
R1 = \text{contact} + 1R2 = R1 < contador2 \rightarrow Resultado
```
Para los valores contador1 = 3, contador2 = 1 se tiene

 $R1 = 3 + 1 = 4$  $R2 = 4 < 1 =$  falso  $\rightarrow$  Resultado

Evaluar la siguiente expresión lógica:

**num % 4 == 0**

 $R1 = num \% 4$  $R2 = R1 == 0 \rightarrow Resultado$ 

Para el valor num = 7 se tiene

 $R1 = 7 \% 4 = 3$ 

 $R2 = 3 == 0 = false \rightarrow Resultado$ 

Evaluar la siguiente expresión lógica:

```
14/04/05 R4 = 29 < 6 = falso Programa<del>ción</del> Resultado 11(a + b - 1) < (x * y)R1 = a + bR2 = R1 - 1R3 = x * yR4 = R2 < R3 \rightarrow Resultado
     Para los valores a = 31, b = -1, x = 3, y = 2 se
       tiene
     R1 = 31 + (-1) = 30R2 = 30 - 1 = 29R3 = 3 * 2 = 6
```
# Operadores Lógicos

Operan sobre operandos (constantes, variables, expresiones) de tipo lógico (cierto o falso) y evalúan a un valor de tipo lógico (cierto o falso).

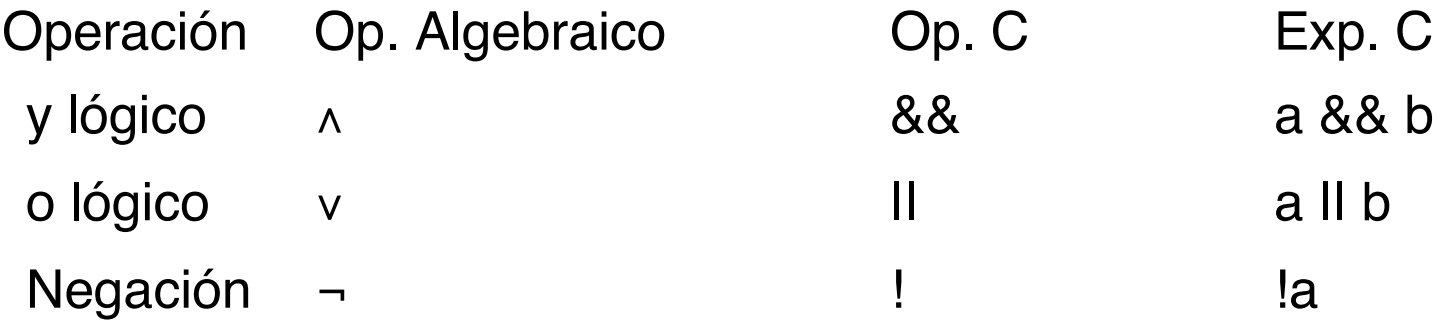

# Operadores Lógicos

Tabla de la Verdad:

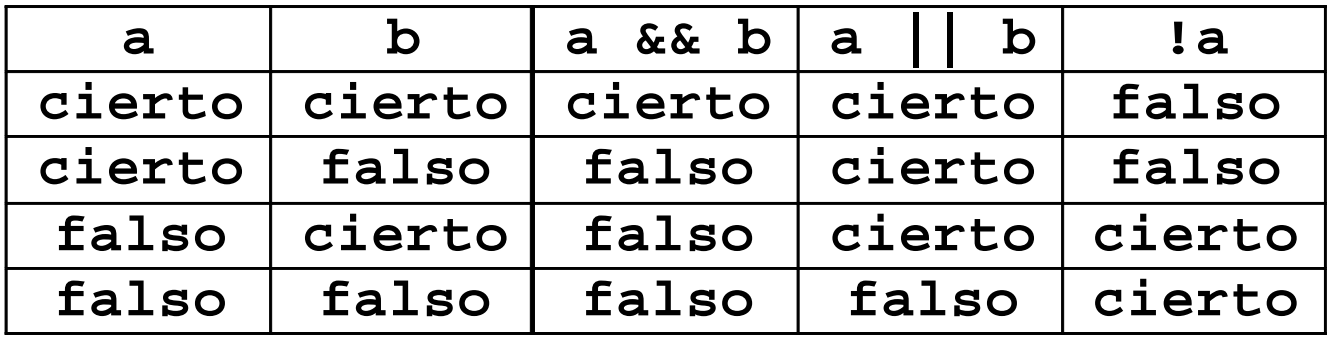

## Expresiones Lógicas

#### **Ejemplos**

```
!(p && q) || s
p && q && s
(a || b) && (c || d)
a > 5 && !(b < c) || 3 <= d
(op < min) || (op > max)
(edad >= 18) && (edad <= 60)
!encontrado
```
### Precedencia de los Operadores Lógicos

( ) Sub-expresiones encerradas entre paréntesis se evalúan primero (mayor nivel de precedencia).

&&

!

|| (menor nivel de precedencia)

### Precedencia y Asociatividad de **Operadores**

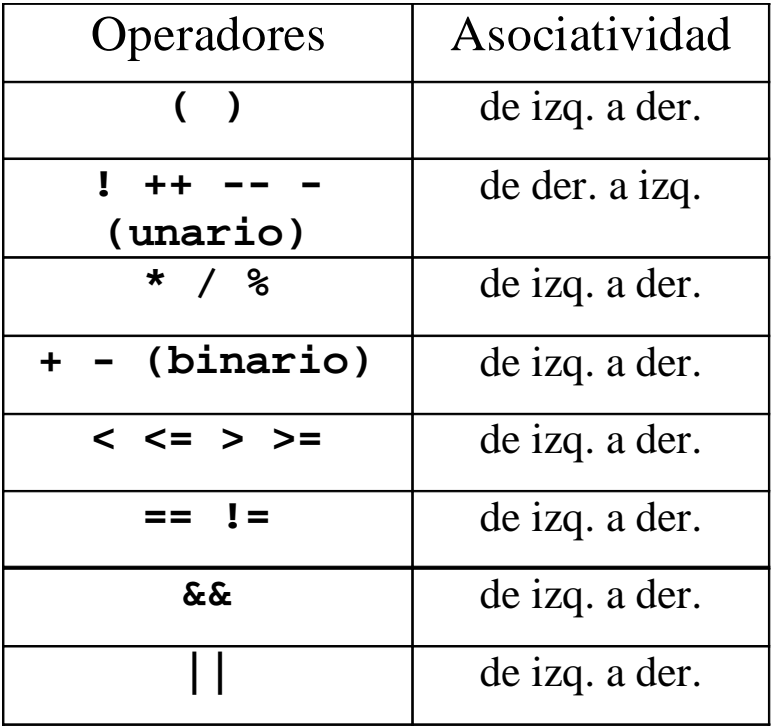

Evaluar la siguiente expresión lógica

 $!(x < 5)$  &&  $!(y >= 7)$ 

 $R1 = x < 5$  $R2 = y \ge 7$  $R3 = 1R2$  $R4 = 1R1$  $RS = R4$  & R3  $\rightarrow$  Resultado

Evaluar la siguiente expresión lógica para x = 3 y  $y = 6$ 

$$
!(x < 5) & 8 & \cdot \cdot (y == 7)
$$

- $R1 = 3 < 5$   $\rightarrow$  cierto
- $R2 = 6 \geq 7$   $\rightarrow$  falso
- $R3 = !false$   $\rightarrow$  cierto
- $R4 = !c$ ierto  $\rightarrow$  falso

 $R5$  = cierto && falso = falso

Evaluar la siguiente expresión lógica

 $!((i > 4) \, || \, (i < = 6))$ 

- $R1 = i > 4$  $R2 = j \le 6$  $R3 = R1$  || R2  $R4 = IR3 \rightarrow Resultado$ 
	-

Evaluar la siguiente expresión lógica para  $i = 22$  y  $j = 3$ 

 $!((i > 4) \, || \, (i < = 6))$ 

- $R1 = 22 > 4$   $\rightarrow$  cierto
- $R2 = 3 \leq 6$   $\rightarrow$  cierto
- $R3$  = cierto II cierto  $\rightarrow$  cierto
- $R4 = !cierto \rightarrow falseo$

Evaluar la siguiente expresión lógica

$$
!(a + b == c)
$$
 || (c != 0) & (b - c > = 19)

 $R1 = a + b$   $R7 = R3 & 8 & R5$  $R2 = R1 == c$   $R8 = R6$  II  $R7 \rightarrow$  Resultado  $R3 = 1R2$  $R4 = c = 0$  $R5 = b - c$  $R6 = R5 \ge 19$ 

Evaluar la siguiente expresión lógica para  $a = 34$ , b = 12 y  $c = 8$ 

$$
!(a + b == c) || (c != 0) & 8 & (b - c > = 19)
$$

 $R3 =$ !falso = cierto  $R4 = 8 = 0 =$  cierto  $R5 = 12 - 8 = 4$  $R6 = 4 >= 19 = false$ 

 $R1 = 34 + 12 = 46$  R7 = cierto && falso = falso  $R2 = 46 == 8 = false$  R8 = cierto II falso = cierto

Tipos de datos

#### **Tipo Notación en C**

Entero int - long – long long – char – short – unsigned Real float – double – long double Caracter char

# Tipo Caracter

Este tipo es capaz de almacenar un carácter del conjunto definido por el lenguaje. Casi universalmente un tipo char tiene 8 bits, y en consecuencia puede almacenar 256 tipos de caracteres diferentes.

Tipicamente el conjunto de caracteres es una variante del conjutno ISO-646; por ejemplo el conjunto ASCII.

$$
A' == 65, 'B' == 66, ..., 'Z' == 90, 'a' == 97
$$

¿Cuales caracteres están entre [91, 96]?

# Tipos Numéricos

El tipo entero viene de tres maneras:

int (plano), signed int (con signo) y unsigned int (sin signo).

#### Y de tres tamaños:

short int (corto), int (plano), long int (largo) y long long (mas largo)

Literales:

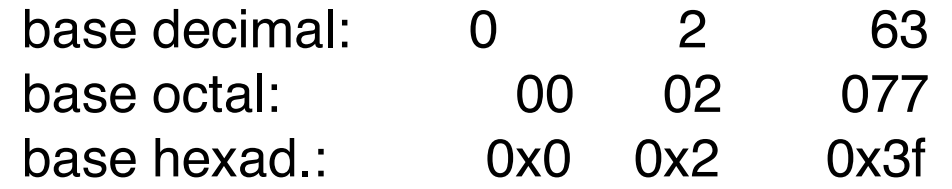

Además se pueden añadir sufijos para escribir explicitamente literales sin signo: U ó largos: L. Ejemplo: 4u, 3L.

# Tipos Numéricos

Punto Flotante:

Por omisión los punto flotante son del tipo double.

1.23 .23 0.23 1. 1.0 1.2e10 1.12e-15

(Note que no existen espacios dentro de cada número, por ejemplo,  $1.12$  e  $-15$  no es válido).

Si se quiere escribir un punto flotante del tipo float:

3.14159265f 2.997925F

#### Definición y declaración de constantes

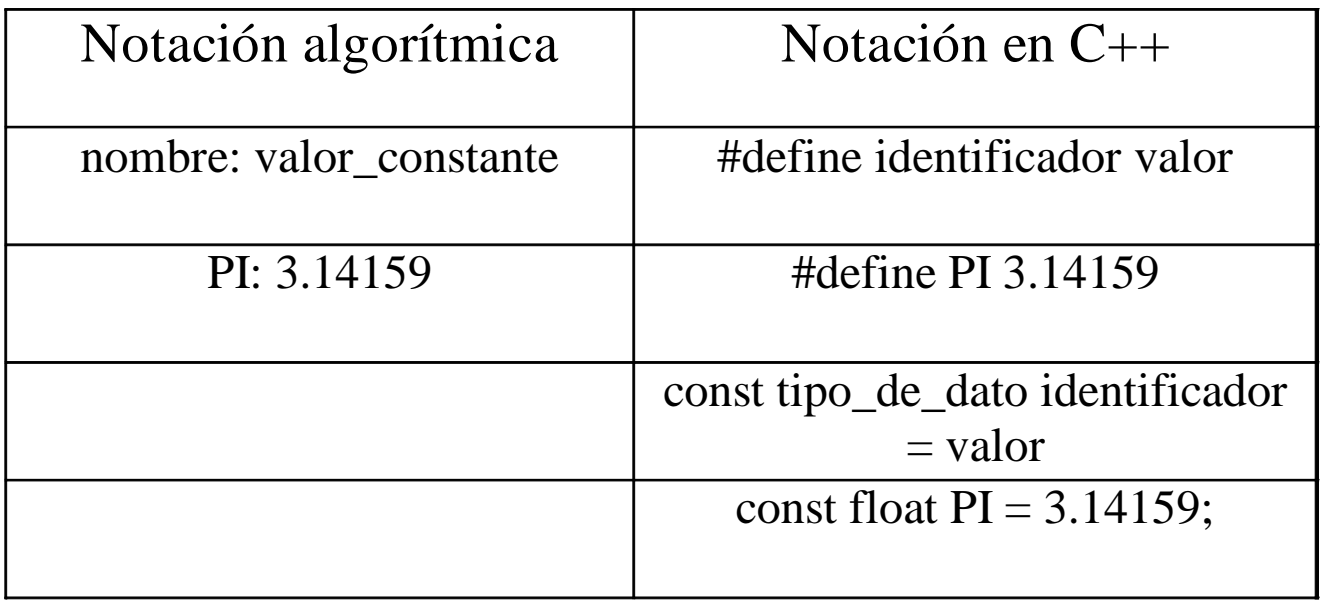

#### Declaración de variables

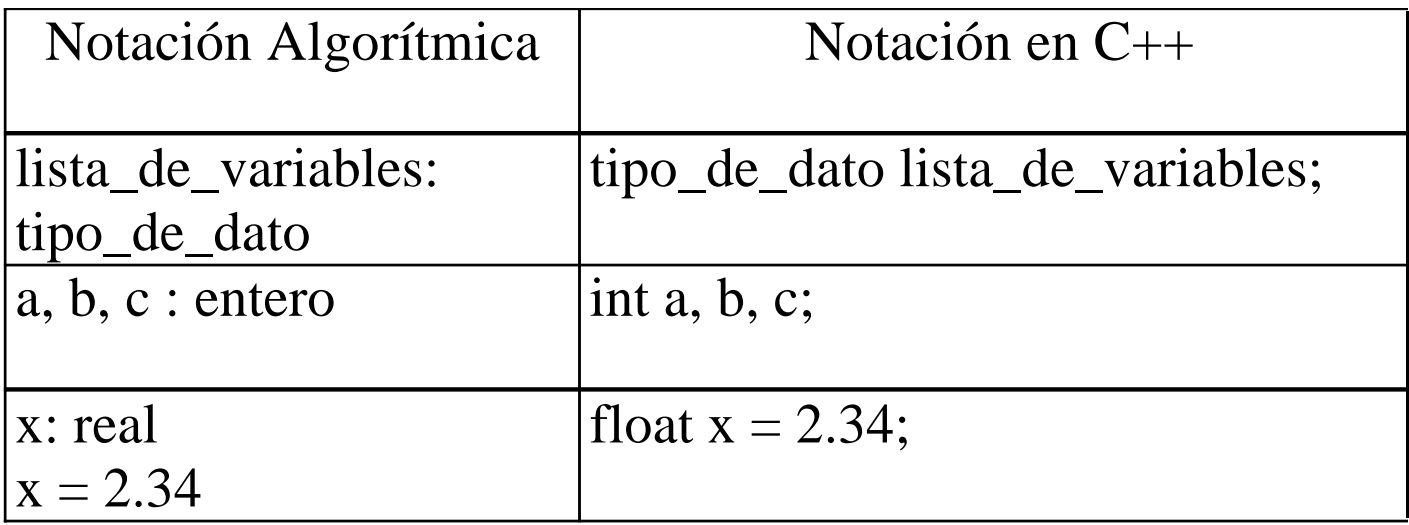

Hay distintas maneras de observar la salida de una variable de tipo entero:

Int i= $425$ ; printf("%d %o %x %X" ,i,i,i,i); salida:

425 651 1a9 1A9

Tipo Entero

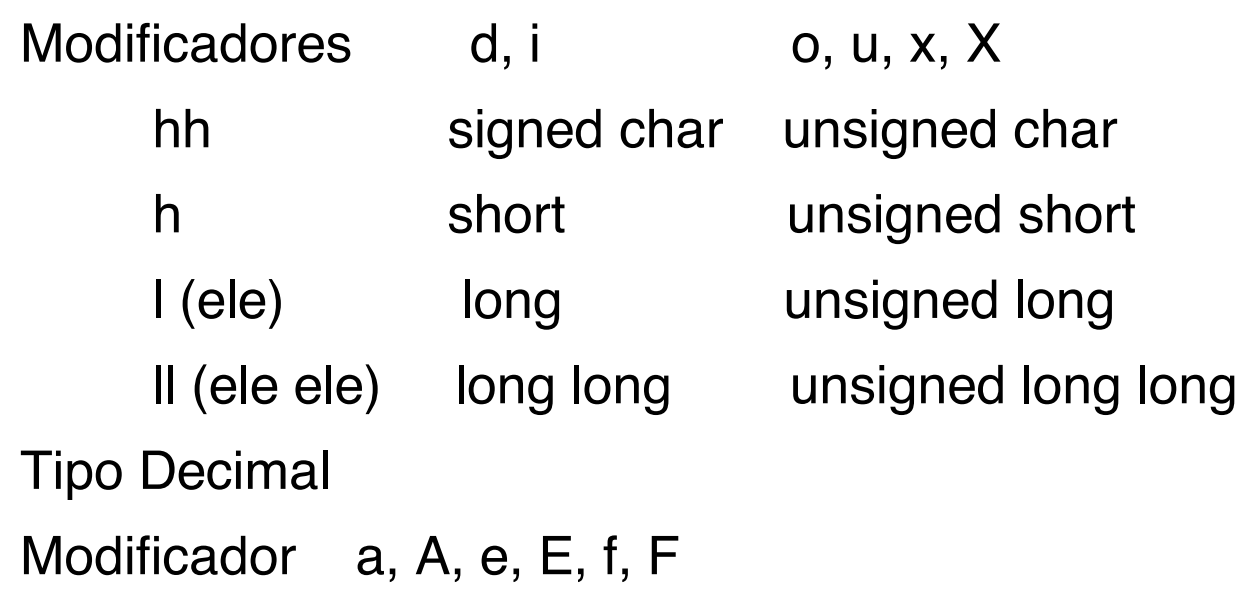

L long double

Para el tipo decimal:

- eE: El argumento double es redondeado y convertido al formanto [-]d.ddde+-dd.
- fF: El argumento double es redondeado y convertido a la notación decimal [-]ddd.ddd

**14/04/06 Programación Digital I 31/06/06/06 Programación Digital I** aA: El argumento double es covertido a la notación hexadecimal: [-]0xh.hhhp[+-]d. La p se usa para separar la mantiza del exponente.

Tambien para observar un tipo decimal:

float  $f=12.234$ ;

printf("%7.2f %7.2e\n",f,f);

12.23 1.223e+01

### Operadores sobre Bits

C provee operadores sobre Bits exclusivamente para los tipos enteros (char, unsigned, long, etc.)

Estos son:

& (AND), | (OR), ^ (XOR), << (Corrimiento Izq),  $\gg$  (Corrimiento Der),  $\sim$  (Negacion)

## Operadores sobre Bits

```
14/04/05 Programación Digital I 34
  Por ejemplo:
0000 0001 & 1111 1111 = 0000 0001
Que es equivalente a:
int a=0x01, b=0xff;
printf("%i",a&b);
// resulta 1
printf("%i",a|b);
// resulta 255
```
## Operadores sobre Bits

```
printf("%i",\sima);
//resulta -2 (complemento a 1)
Otro ejemplo:
char a=0xaa, b=0x55;
printf("%i",a^b);
// resulta 255
printf("%i",a>>4);
// resulta en 0xa
```
Evaluar cada una de las siguientes expresiones

- a)  $(b + (b * b 4 * a * c)) / (2 * a) \le 25$
- b)  $(x \geq MINIMO)$  &&  $(x \leq MAXIMO)$
- c) (contador < MAXIMO) && !encontrado
- d) (mes1  $<$  mes2) II (mes1 == mes2) && (anyo1  $\leq$  anyo2)
- e) anyo%4 == 0 && anyo % 100 != 0 || anyo%400 == 0 f)  $(A - 1)$  < B II A !=  $(B - C)$  II A >= C

Cuáles de los siguientes identificadores no son válidos. Justifique su respuesta.

- a) S\_neto
- b) 1A
- c) NotaDefinitiva
- d) \_definitiva
- e) masculino\_o\_femenino
- f) contador2
- g) masculino\*femenino
- h) real
- i) float

Defina las siguientes constantes:

a) Una constante entera EOF con valor -1.

b) una constante entera MAXIMO con valor 256.

c) Dos constantes enteras CIERTO y FALSO con valores 1

y 0, respectivamente.

d) Una constante real EPSILON con valor 0.0001.

Declare las siguientes variables:

a) Dos variables carácter car1 y car2 con valores iniciales

'A' y 'B' respectivamente.

b) Dos variables enteras i, j.

- c) Una variable real x.
- d) Una variable bandera de tipo lógico con valor inicial cierto.

Suponiendo declaradas y asignadas las variables  $int i=8, i=5;$ double  $x=0.005$ ,  $y=-0.01$ ;

```
Indique los valores de las siguientes expresiones:
a) (3 *i -2 *j)%(2 *i -j)b) 2^*((i \, 5)+(4^*(i-3))^{\circ} (i +i-2))c) -(i + i)/2d) i++;
e) j--;
f) (x > y)&&(i > 0)ll(i < 5)g) (x > y)ll(i > 0)&&(i < 5)
```
Dadas las siguientes definiciones de constantes

#define MIN 1

#define MAX 5

#define NUM1 5

#define NUM2 8

- #define NUM3 -1
- y la siguiente declaración de variable int num;

Escriba las expresiones lógicas que sean verdaderas si

- a) El valor de num se encuentra en el rango definido por las constantes MIN y MAX.
- b) El valor de num es uno de los tres valores constantes NUM1, NUM2 o NUM3.